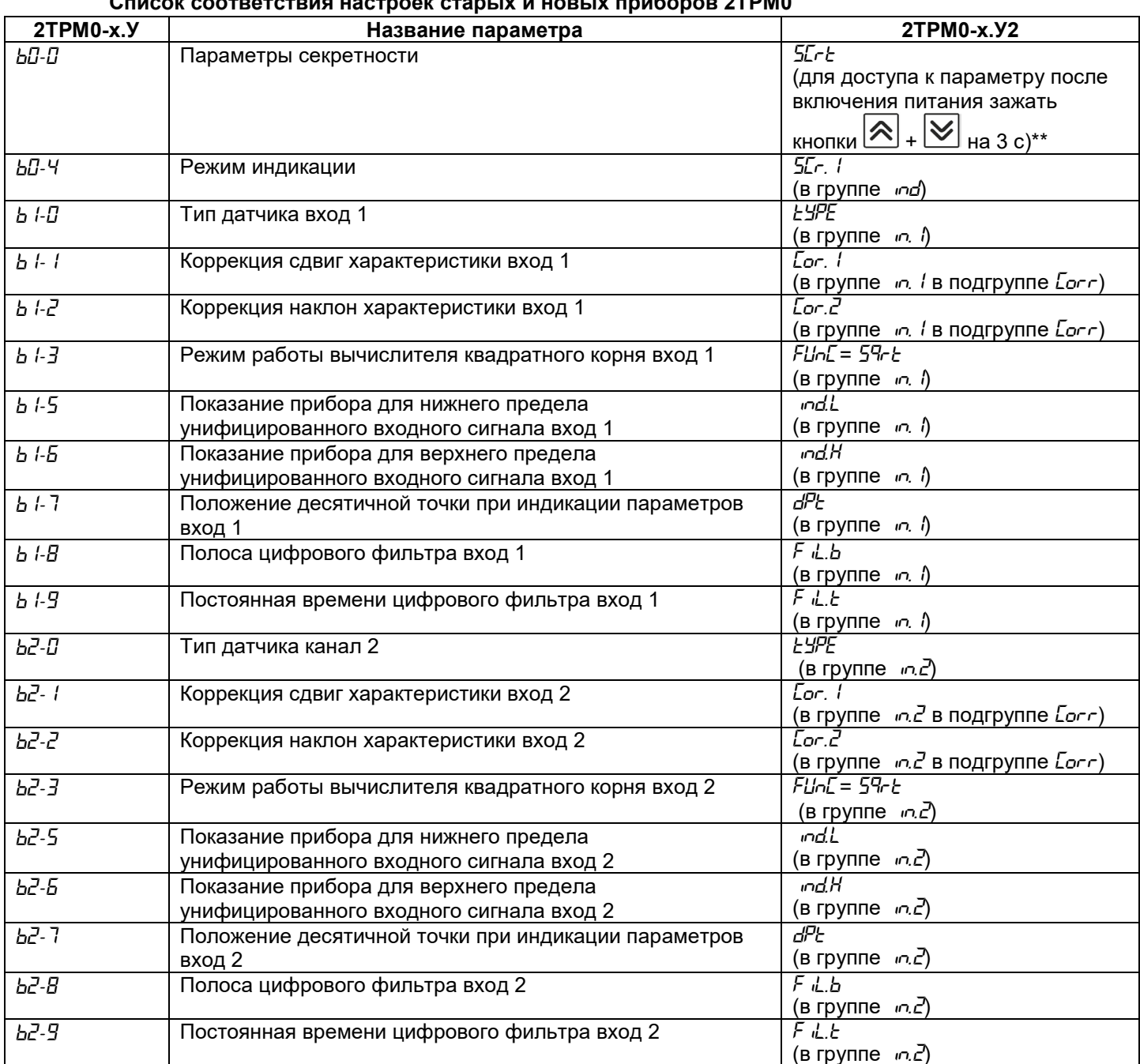

## **Список соответствия настроек старых и новых приборов 2ТРМ0**

*\* Параметры b1-5, b1-6 (b2-5, b2-5) доступны для редактирования, если на входе используется унифицированный датчик (соответствует значению параметра <i>b*  $l$ -*D* (*b2*-*D*) = 06, 10...13)

*\*\* Параметры секретности имеют несколько вариантов настроек и отличаются от вариантов 2ТРМ0х.У. Рекомендуем изучить раздел Настройка защиты от редактирования и скрытия параметров в РЭ 2ТРМ0-х.У2.*